## How to write a persuasive paper thesis >>>CLICK HERE<<<

How to write a persuasive paper thesis

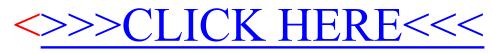